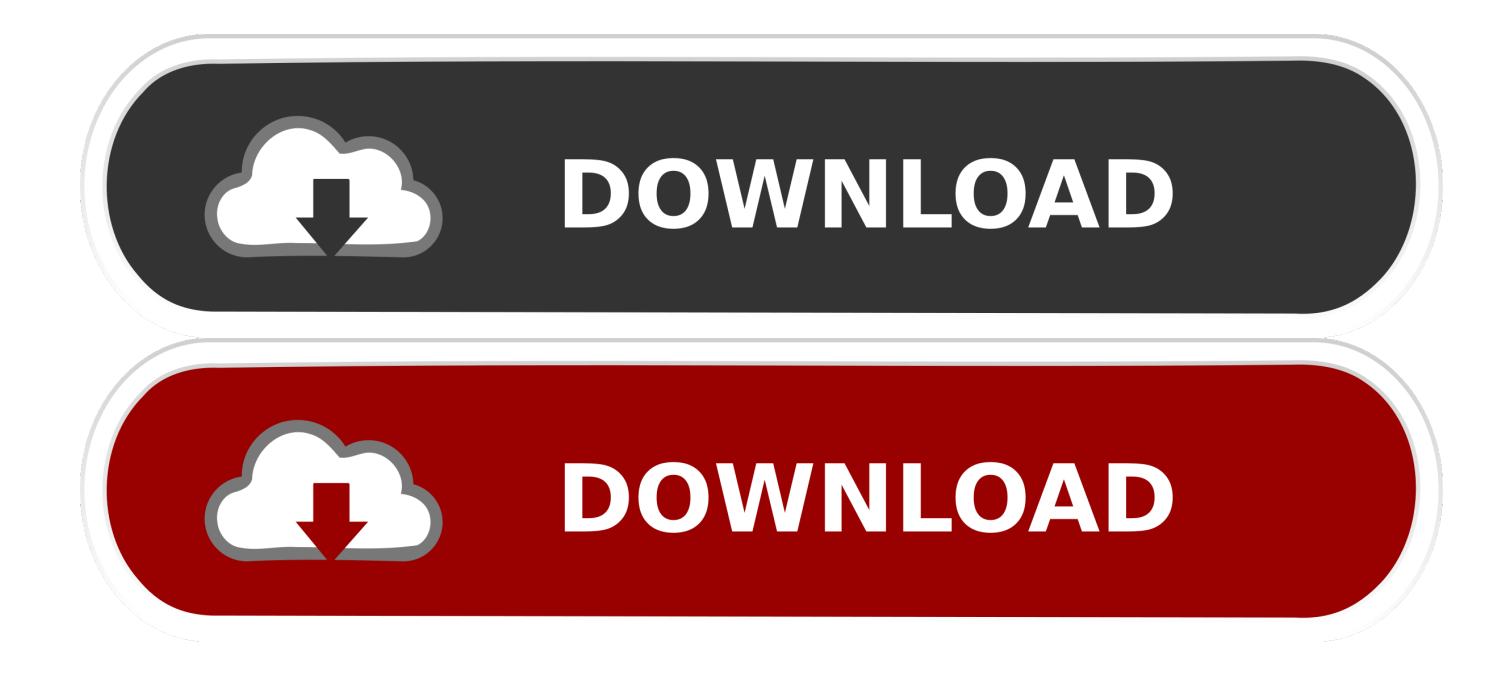

### [Kubernetes Docker For Mac](https://laughing-brahmagupta-98f1b3.netlify.app/Origin-9-Crack#cSS=BebYCLrxzUjxzIv3sWyH1eiY9MrGixzRn2==)

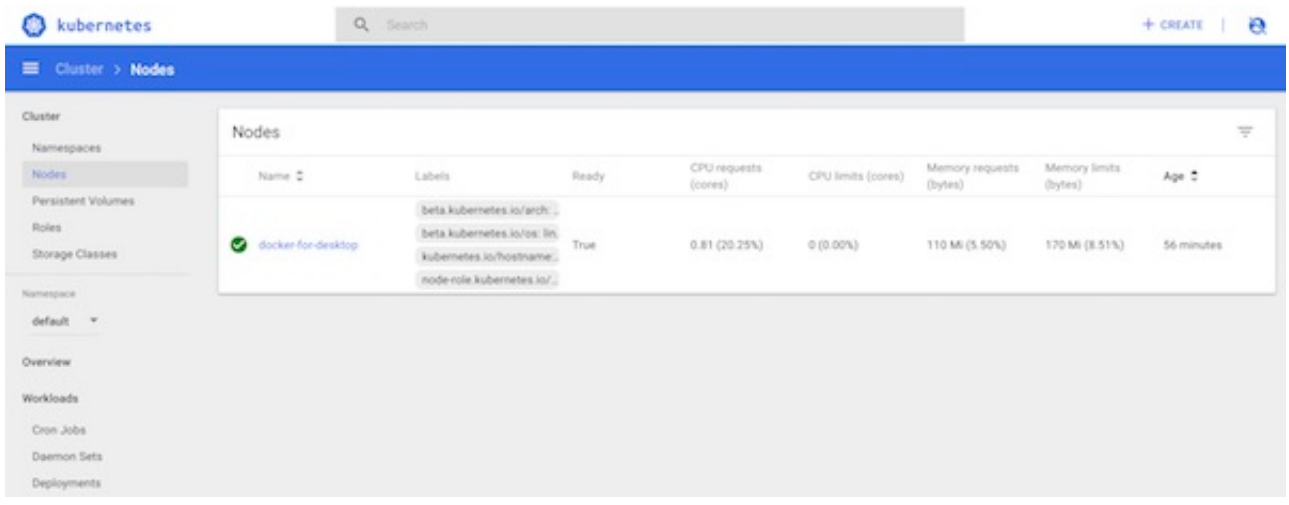

[Kubernetes Docker For Mac](https://laughing-brahmagupta-98f1b3.netlify.app/Origin-9-Crack#cSS=BebYCLrxzUjxzIv3sWyH1eiY9MrGixzRn2==)

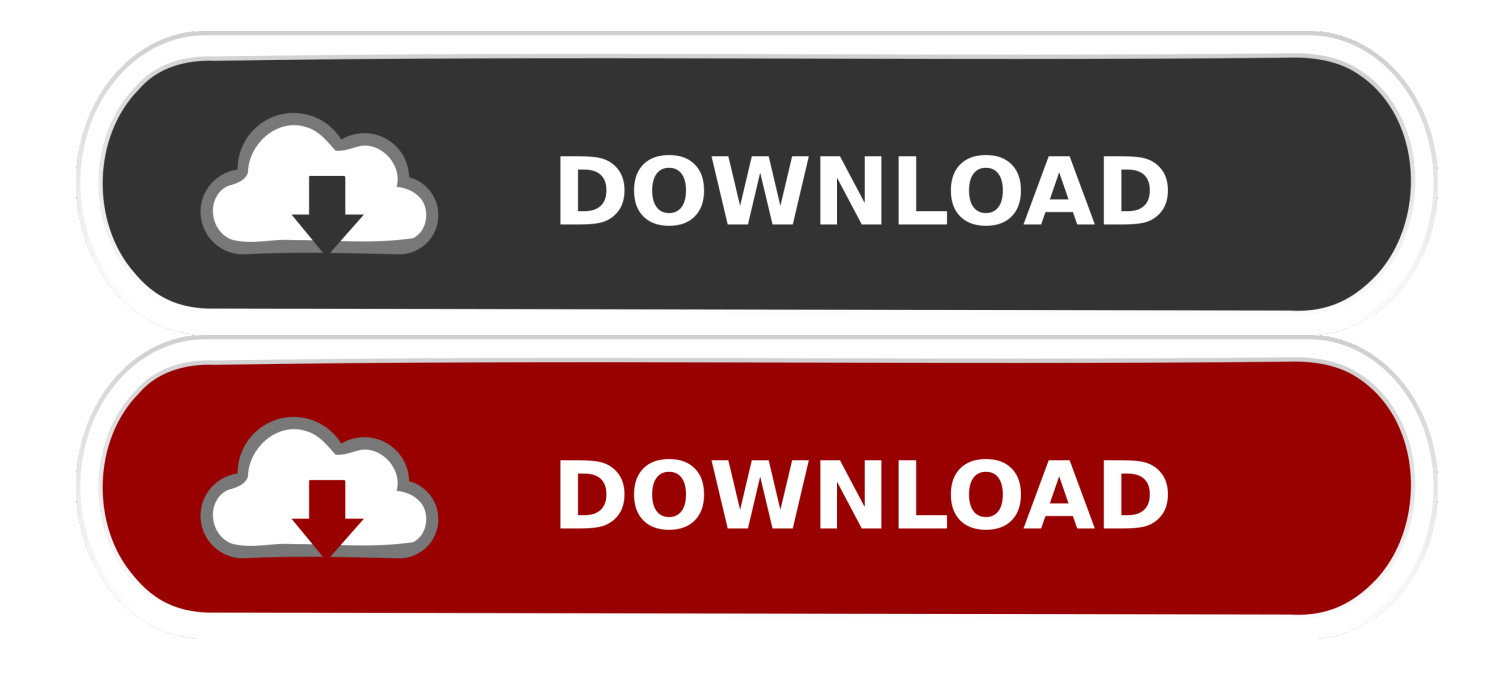

To do a pause, you need to put a taint on the node Example: kubectl taint nodes node key=value1:NoSchedule To unpause the node in question, you need to remove the taint previously set.. Cloud native is the hype phrase of the day so spending time with Docker and Kubernetes on macOS is a good time investment.. Kubernetes Is Starting Docker For MacReferences • • • • •

- 1. kubernetes docker
- 2. kubernetes docker certification
- 3. kubernetes docker container

Docker for Mac's Kubernetes cluster is now available in the stable release channel! This makes running Kubernetes for local development so much easier.. On January 8, Docker released a beta version of Docker that includes Kubernetes support.. Example: kubectl taint nodes node key:NoSchedule- Full Kubernetes documentation is available.. If you don't want to touch calico and daemonsets you will need this option --ignore-daemonsets.

### **kubernetes docker**

kubernetes docker, kubernetes docker tutorial, kubernetes docker compose, kubernetes docker registry, kubernetes docker image, kubernetes docker desktop, kubernetes docker container, kubernetes docker compatibility matrix, kubernetes dockerfile, kubernetes docker runtime, kubernetes docker alternatives [3d Death Race Hacked Photo](https://xenodochial-stonebraker-2e7531.netlify.app/3d-Death-Race-Hacked-Photo)

Example: kubectl uncordon node Full Kubernetes documentation is available Pause Note: This will not accept new Kubernetes workload on the node.. The pods present on the node will be rescheduled to other worker nodes You need to use the command kubectl drain.. You can follow this Resolution Drain Note: This will migrate all kubernetes workload from the node.. Example: kubectl drain node --ignore-daemonsets To undo the kubectl drain, you'll need to use the command kubectl uncordon. [Download Mod Moto Gp 8](https://prejuptranac.shopinfo.jp/posts/15684435)

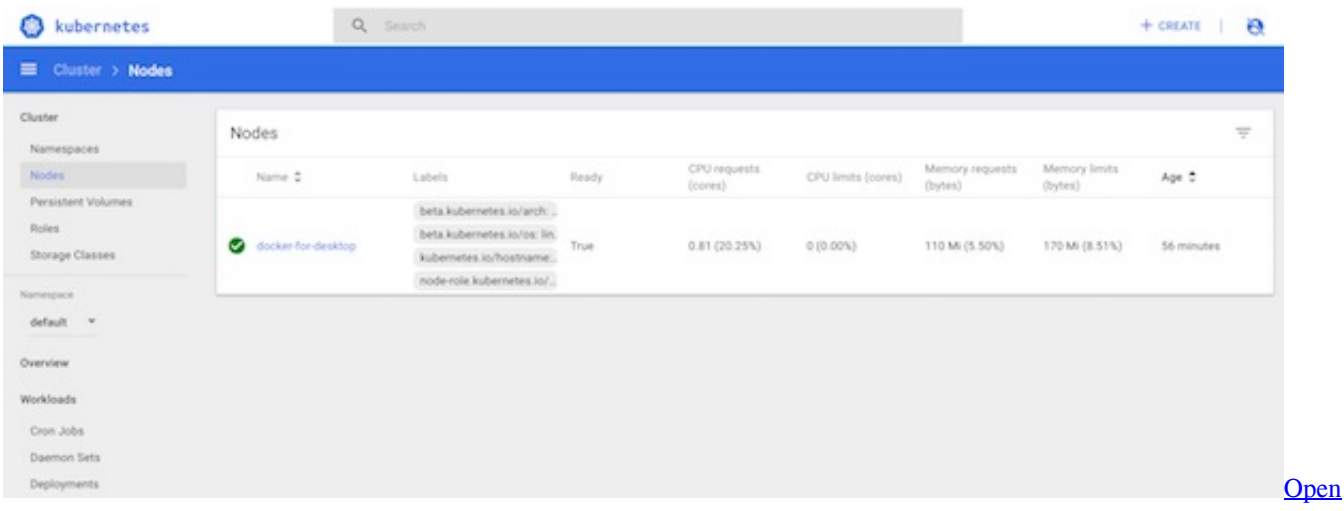

[Office3 download free](https://sneakomintu.weebly.com/blog/open-office3-download-free)

## **kubernetes docker certification**

### [Mortal Kombat X Mac Download](https://balrosorkey.localinfo.jp/posts/15684436)

 Kubernetes Docker For Mac MacKubernetes Docker For Mac ProKubernetes Is Starting Docker For MacIssue In UCP, it is currently not possible to pause or drain a node from Kubernetes.. I've been working with Docker for at least 4 years In this post I'll take a look at the latest developments with Docker and Kubernetes on macOS.. I was excited to try it out on my Mac Here are my notes and observations from experimenting with Docker for Mac with Kubernetes. [Tube Screamer Vst](https://mantseenachelp.weebly.com/blog/tube-screamer-vst-downloadfairpotent)

**[Downloadfairpotent](https://mantseenachelp.weebly.com/blog/tube-screamer-vst-downloadfairpotent)** 

# **kubernetes docker container**

[Bas Willems Installatietechniek free download programs](https://bas-willems-installatietechniek-free-download-p-19.peatix.com/view)

Even though an option is available on the UI, it won't work for Kubernetes workload.. Kubernetes Docker For Mac MacKubernetes Docker For Mac ProPrerequisites You need to have kubectl and a UCP bundle of an admin account of your cluster. e828bfe731 [Free Risk Download For Mac](https://nostalgic-cray-e109a2.netlify.app/Free-Risk-Download-For-Mac)

e828bfe731

[Download Free Adobe Premiere Pro Cc Mac](https://hub.docker.com/r/cucarhebe/download-free-adobe-premiere-pro-cc-mac)